# **T1-2 - More HTML/CSS Exercises (FreeCodeCamp) – Part 2 of 3**

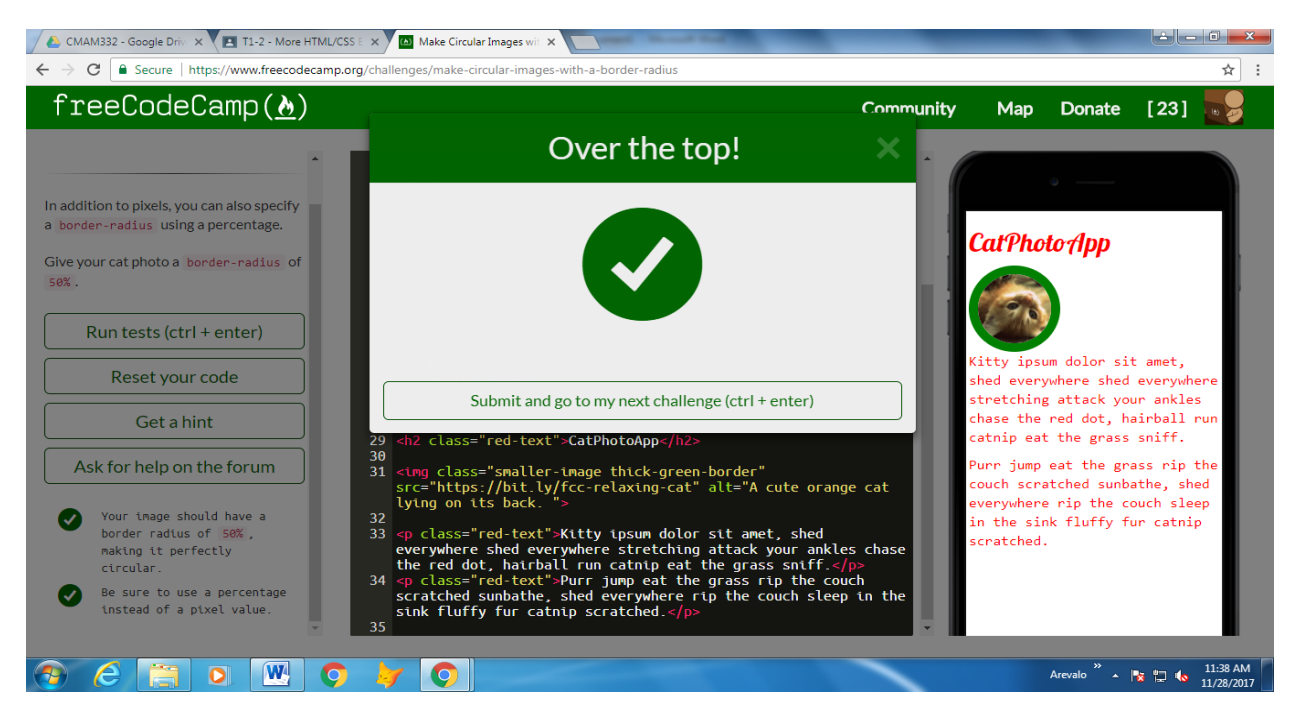

## 1. Make Circular Images with a Border Radius

## 2. Link to External Pages with Anchor Elements

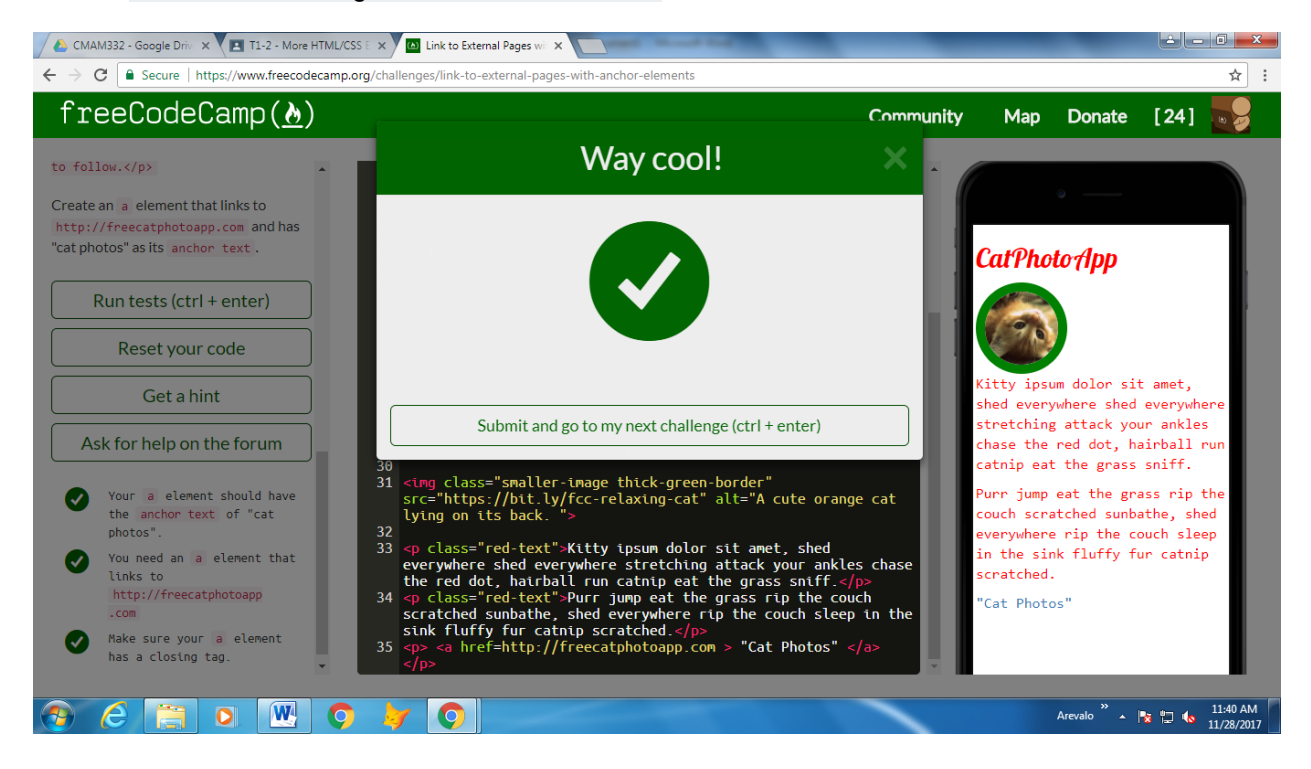

Christine Joyce P. Arevalo **Page 1** of **10** December 3, 2017

## 3. Nest an Anchor Element within a Paragraph

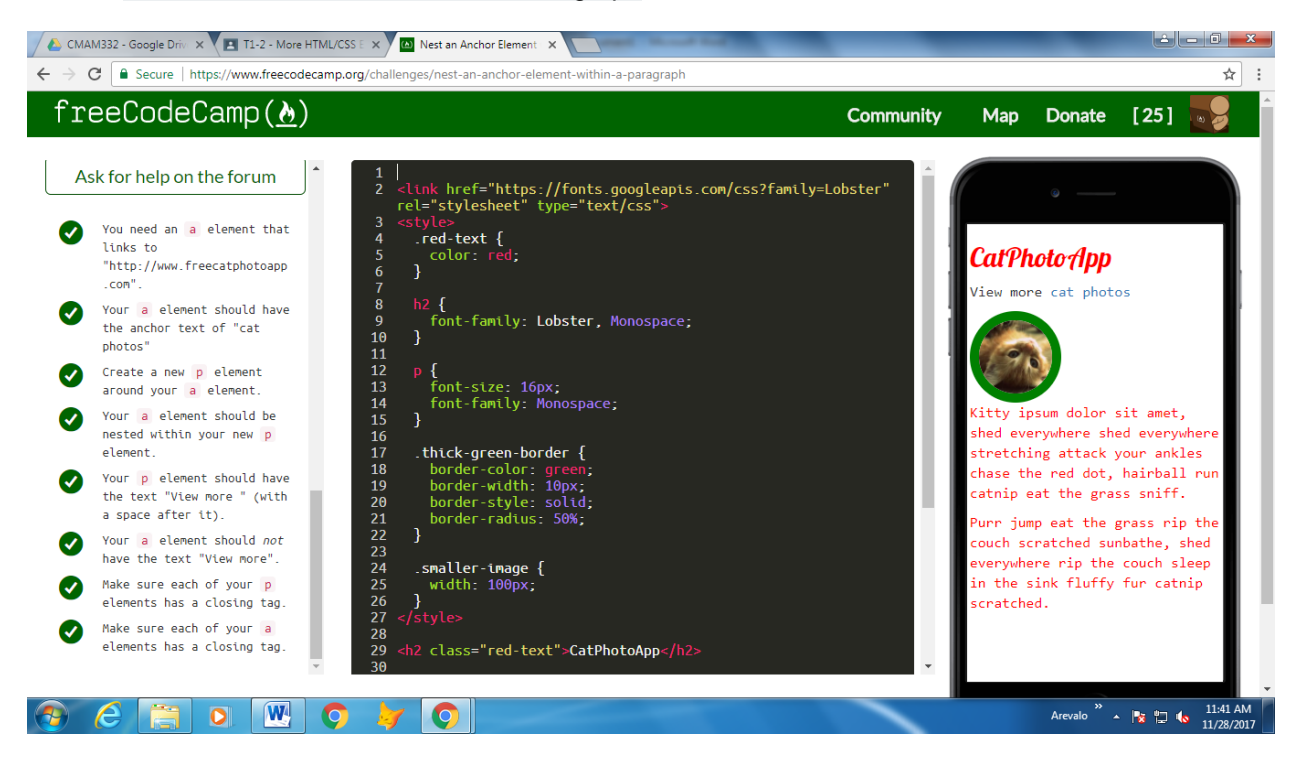

#### 4. Make Dead Links using the Hash Symbol

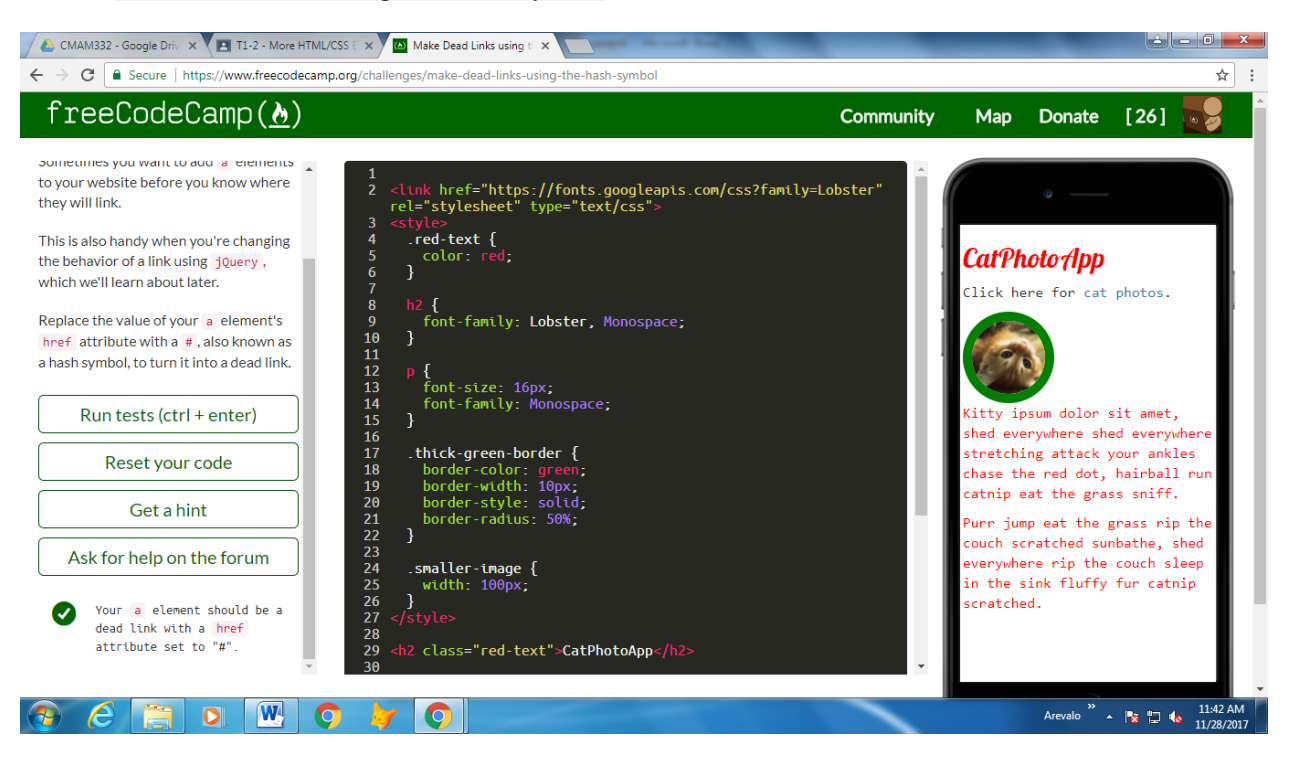

5. Turn an Image into a Link

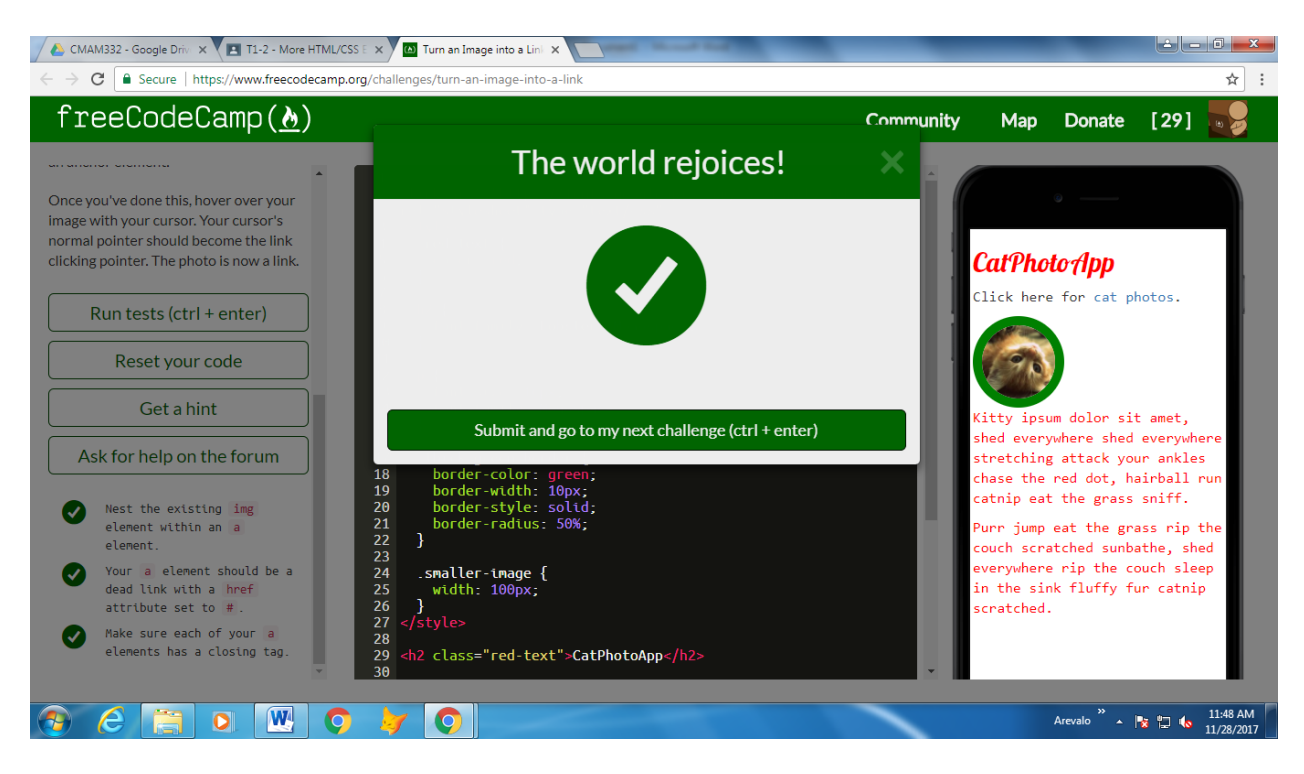

# 6. Create a Bulleted Unordered List

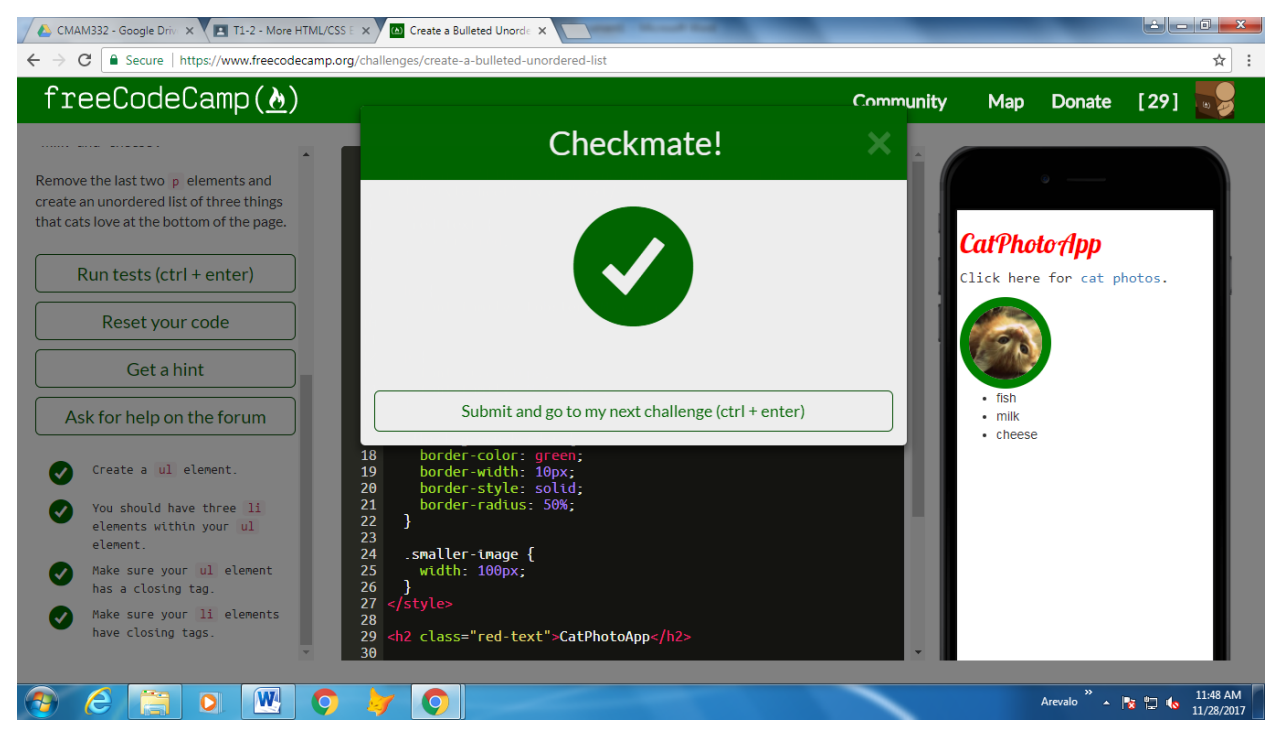

7. Create an Ordered List

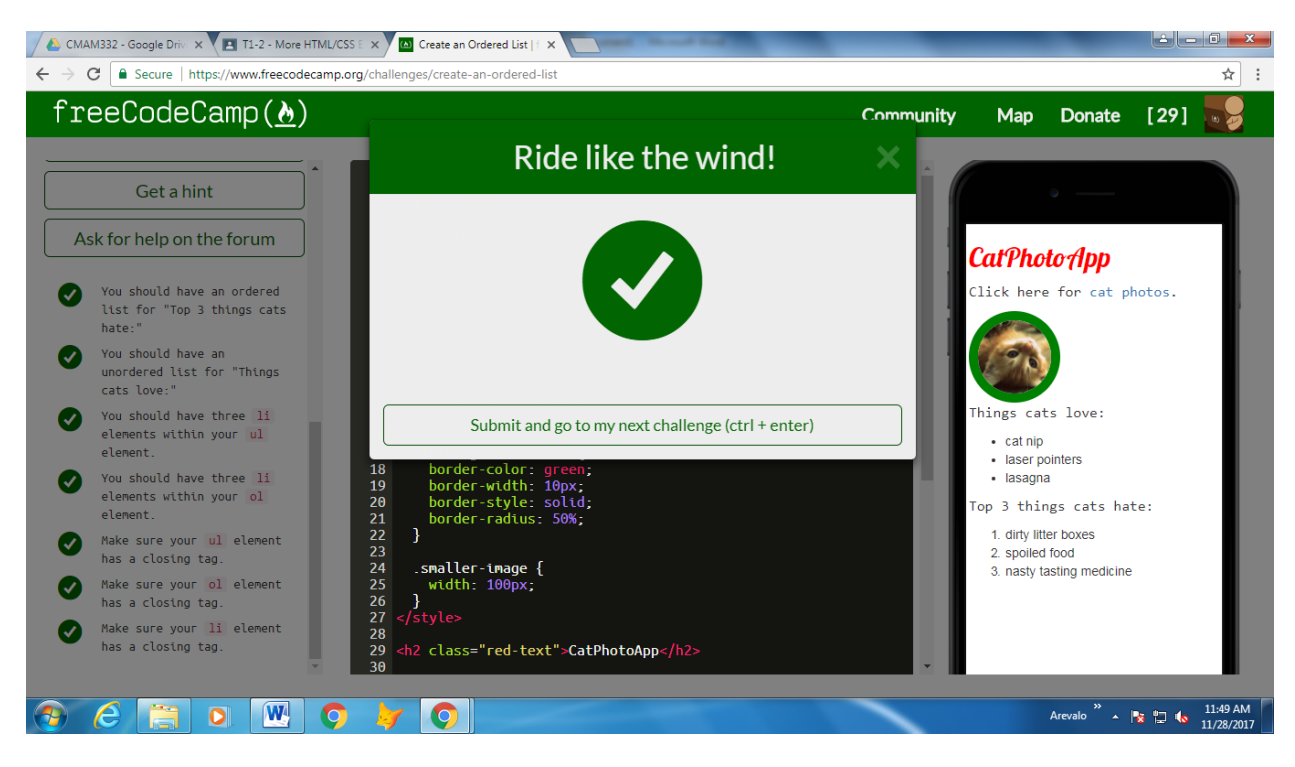

# 8. Create a Text Field

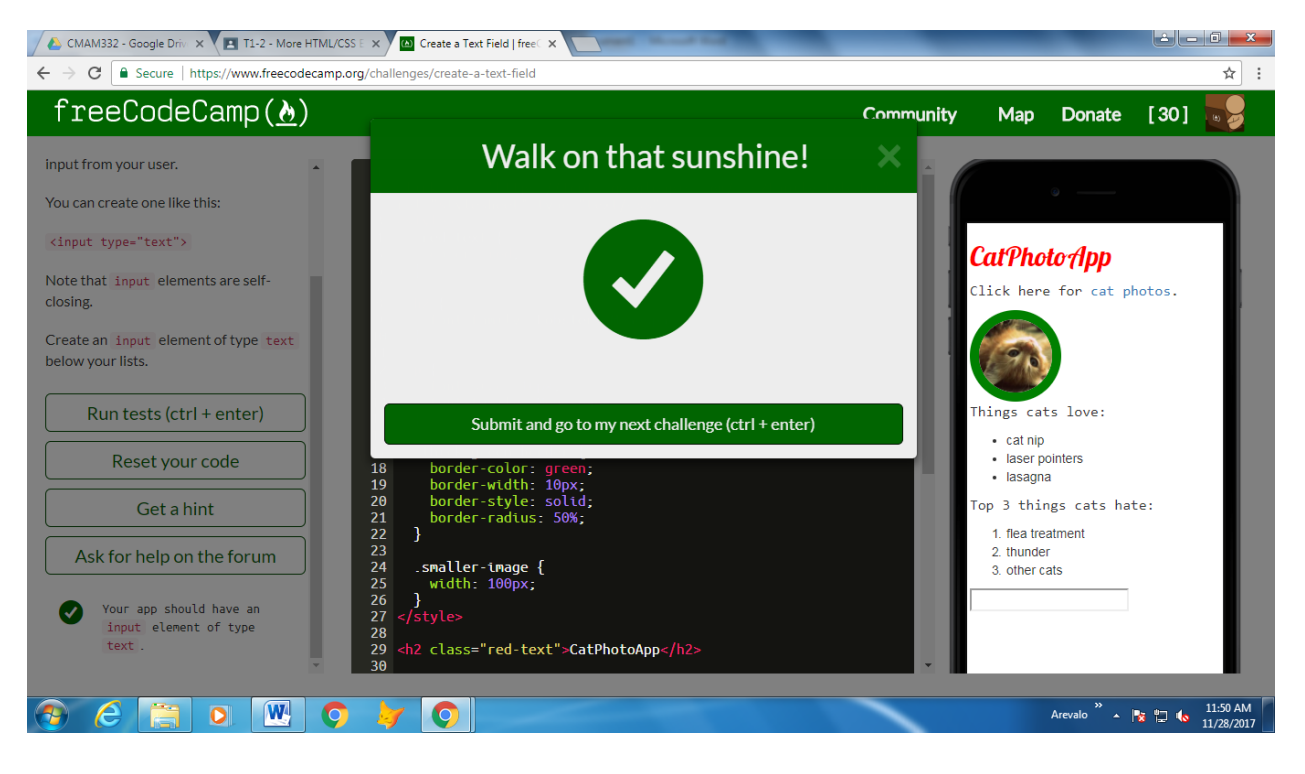

# 9. Add Placeholder Text to a Text Field

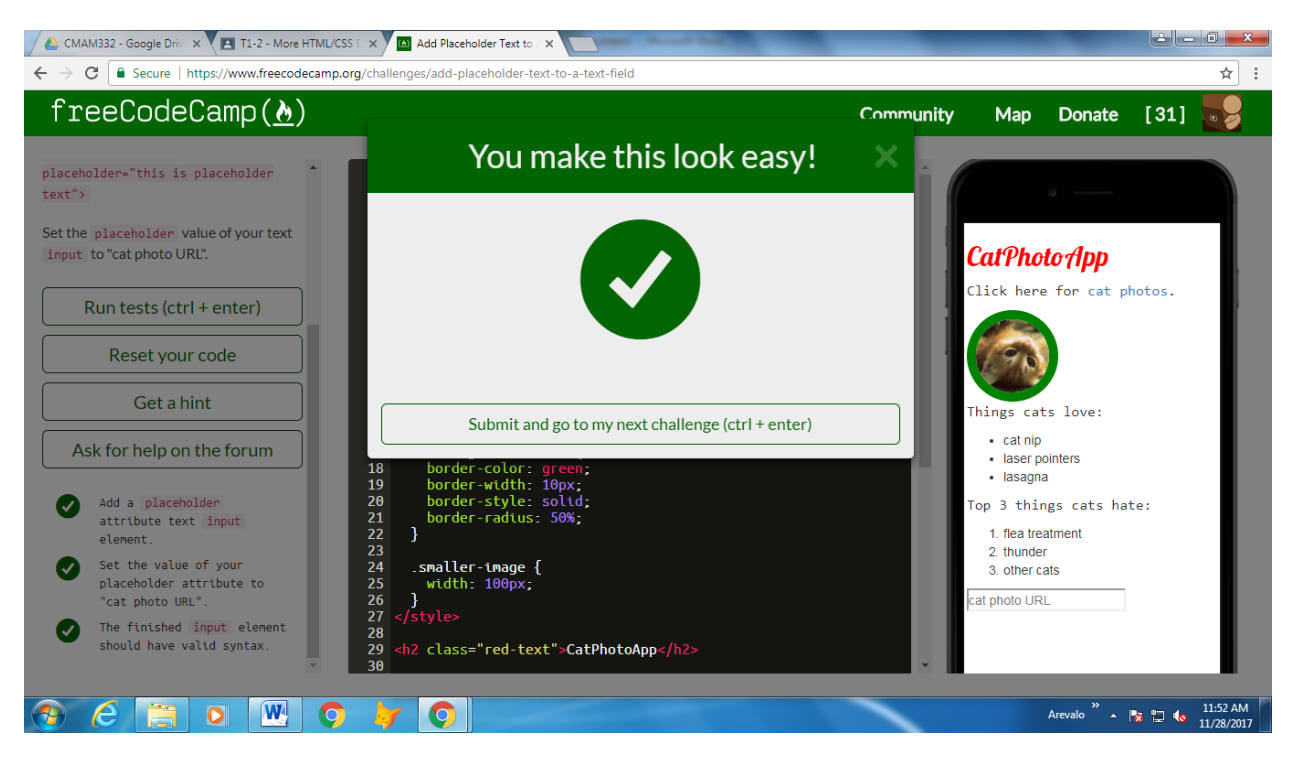

#### 10. Create a Form Element

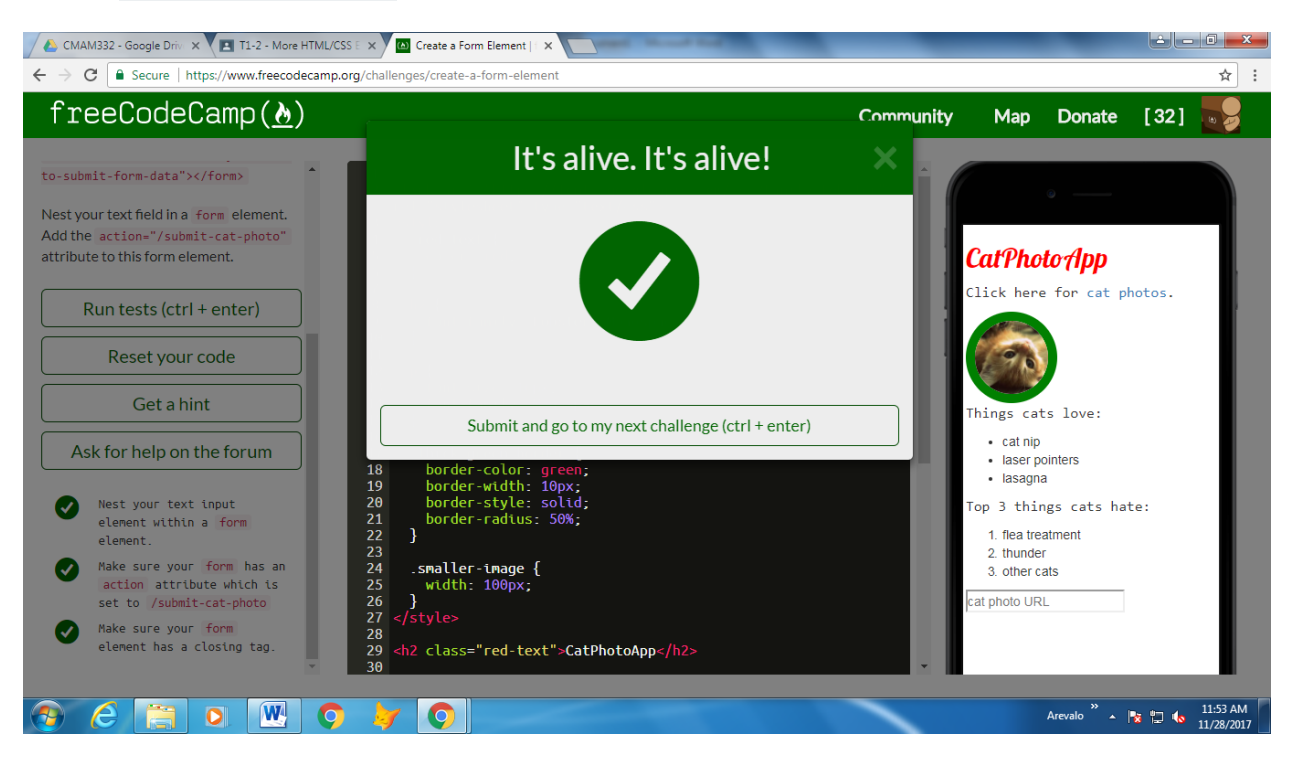

# 11. Add a Submit Button to a Form

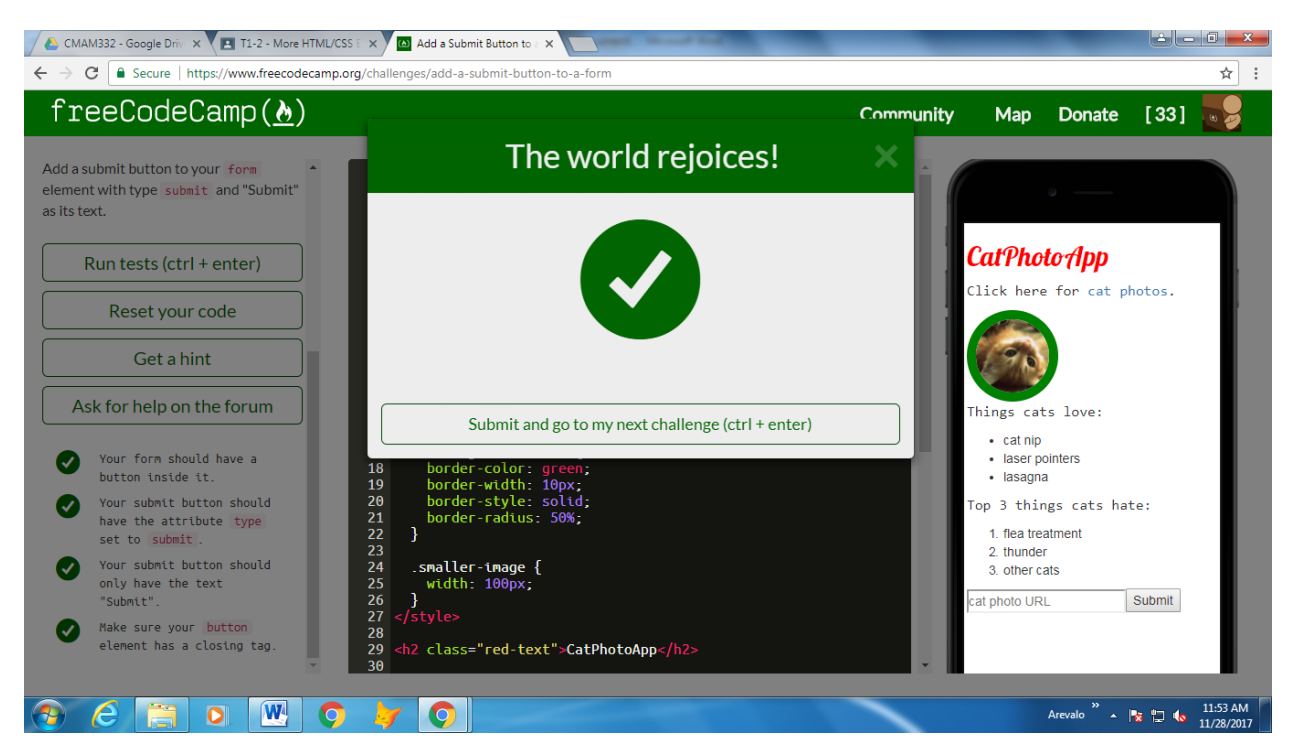

## 12. Use HTML5 to Require a Field

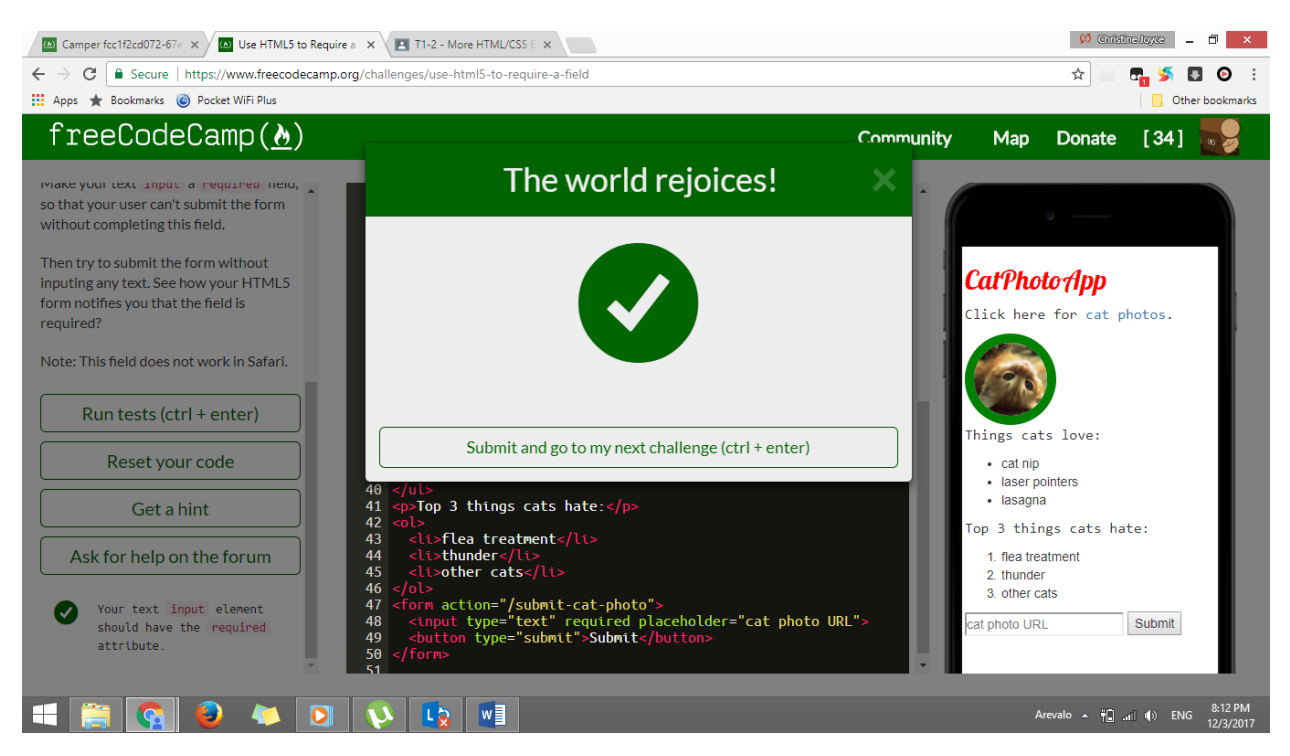

# 13. Create a Set of Radio Buttons

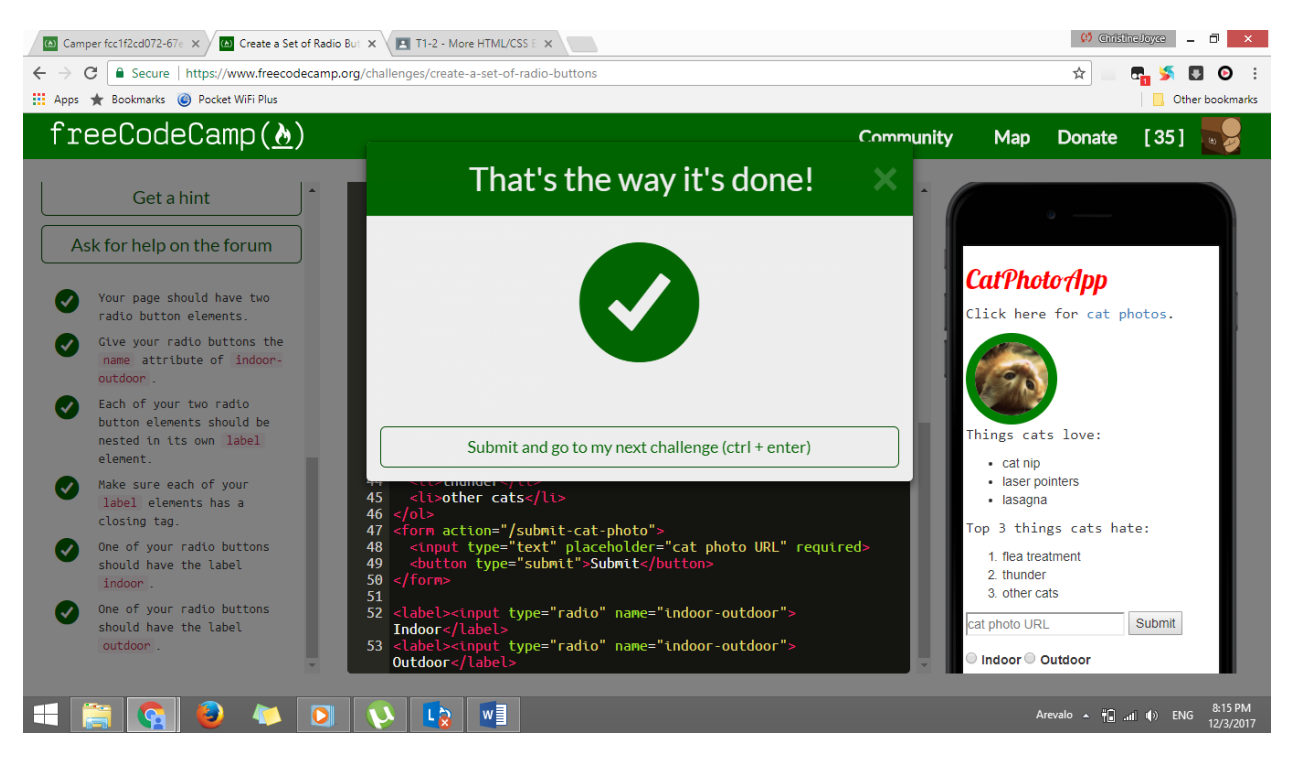

#### 14. Create a Set of Checkboxes

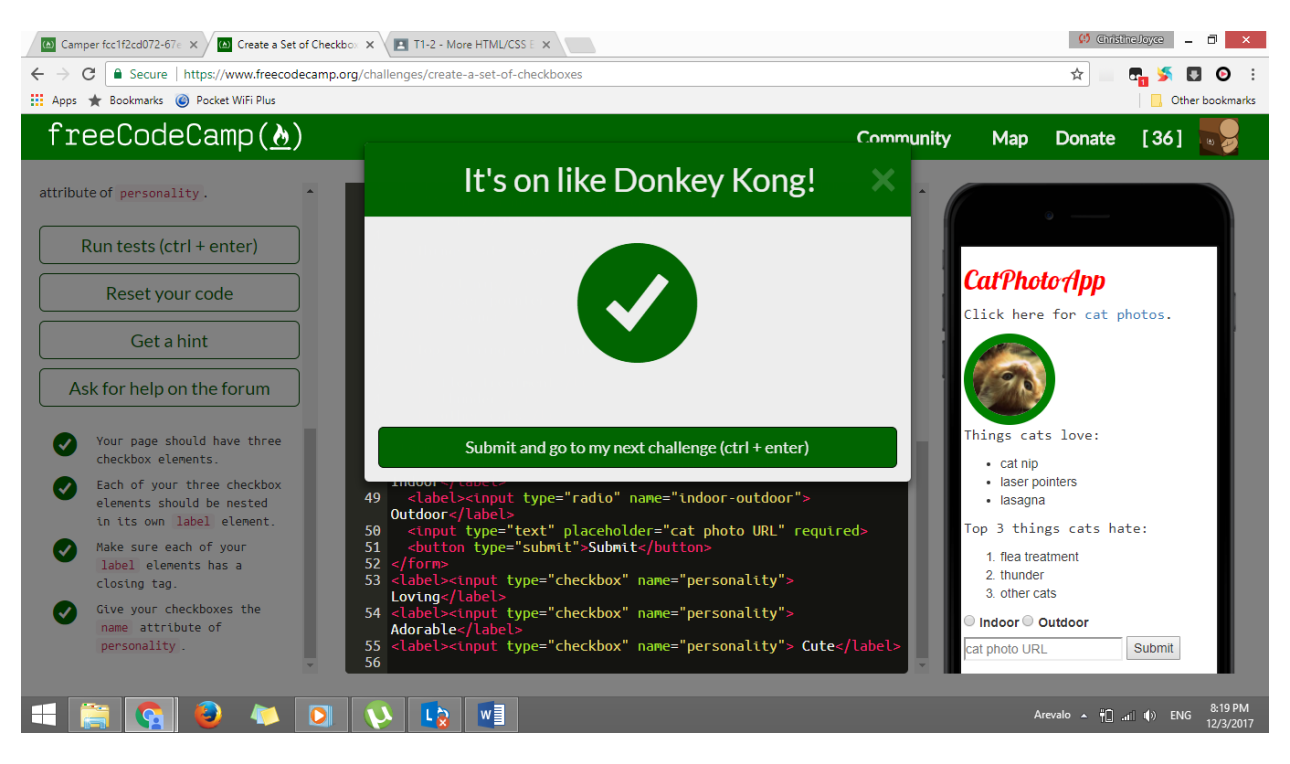

15. Check Radio Buttons and Checkboxes by Default

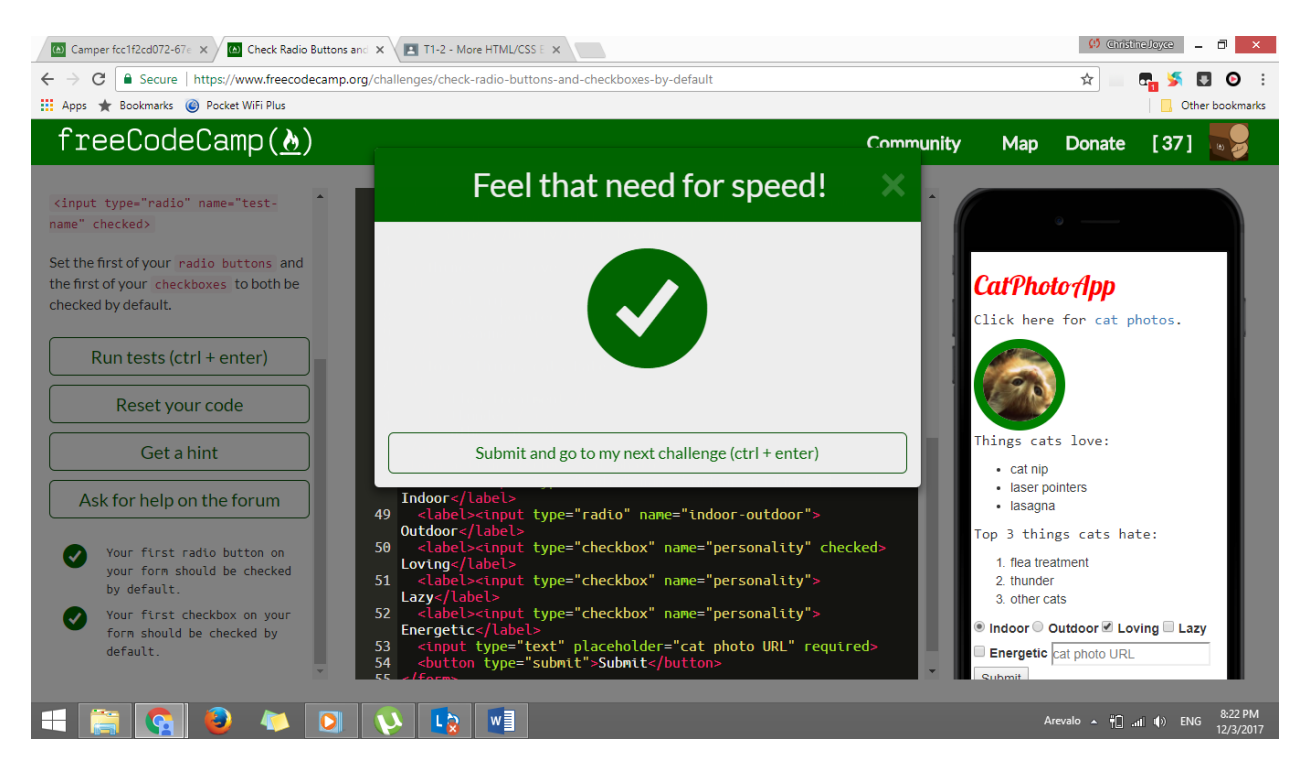

# 16. Nest Many Elements within a Single Div Element

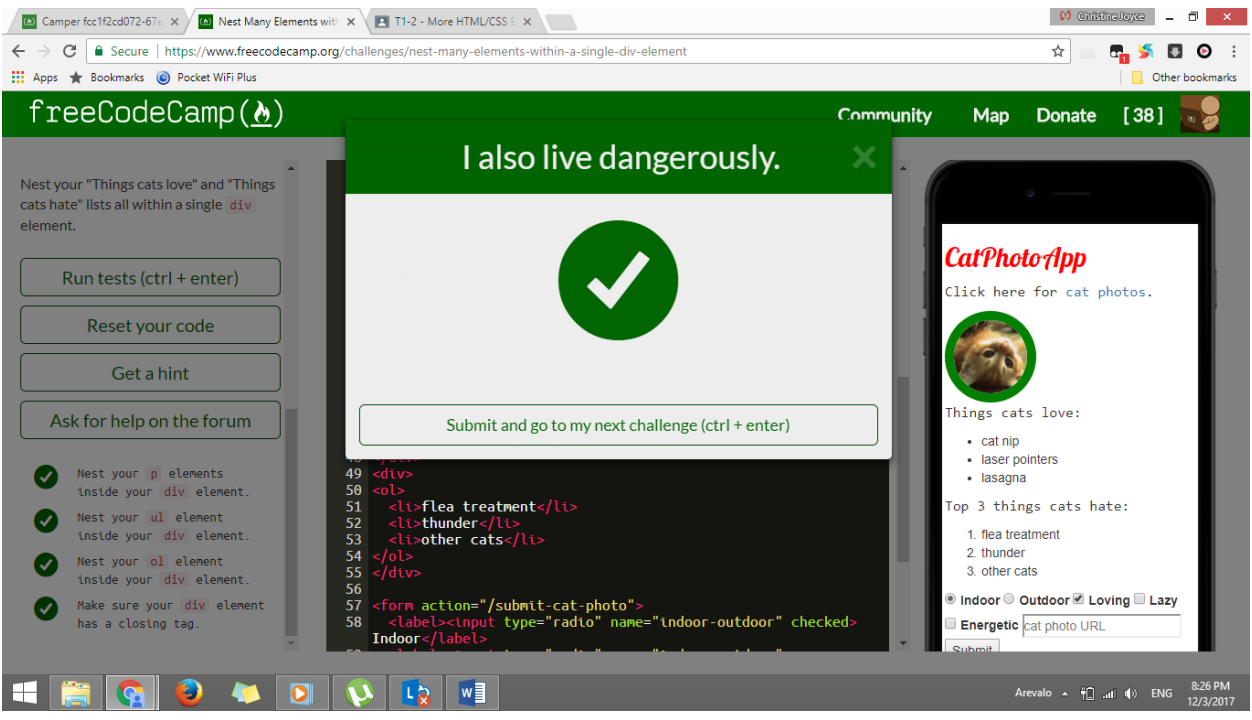

# 17. Give a Background Color to a Div Element

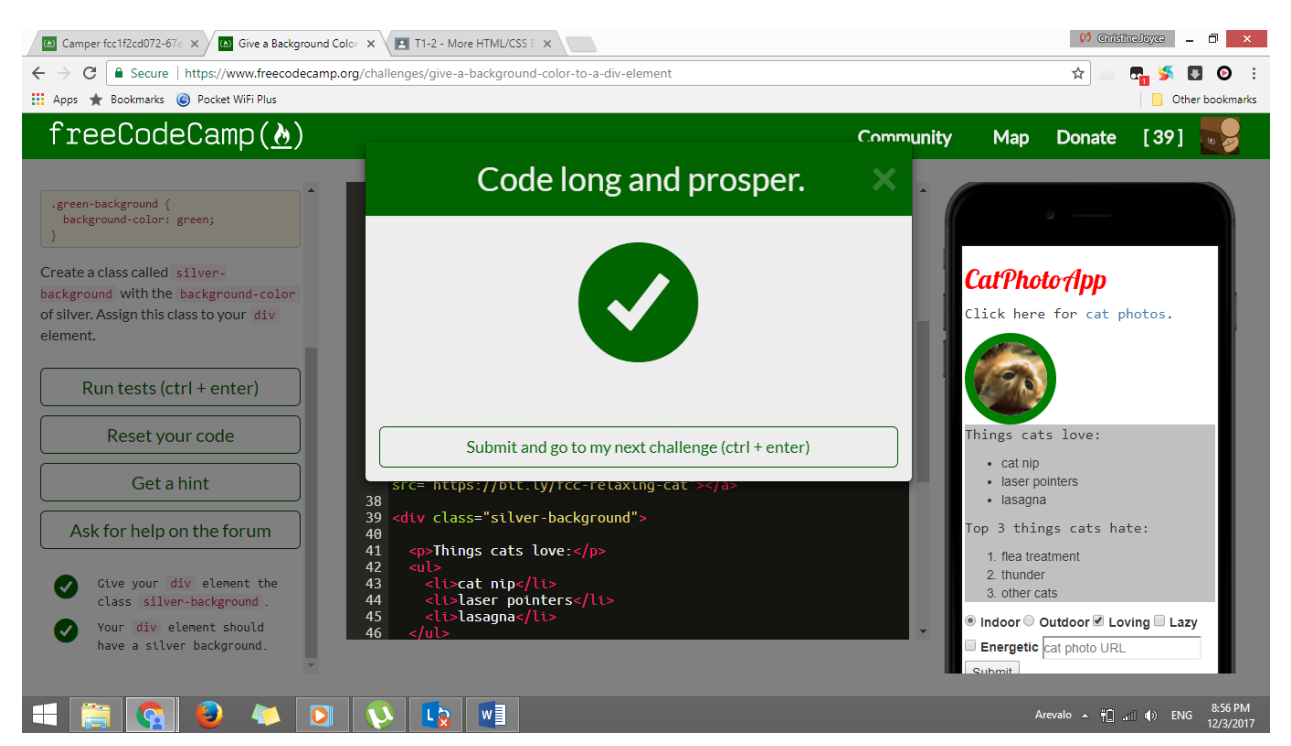

## 18. Set the ID of an Element

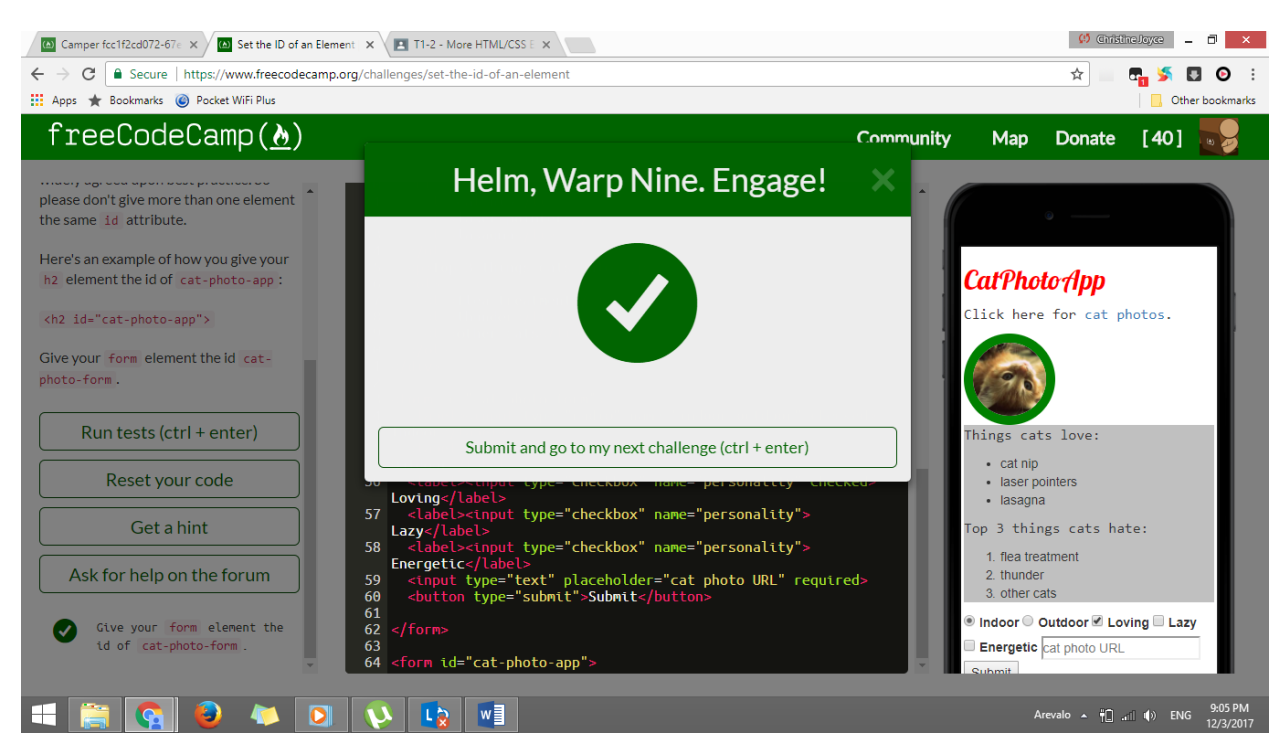

## 19. Use an ID Attribute to Style an Element

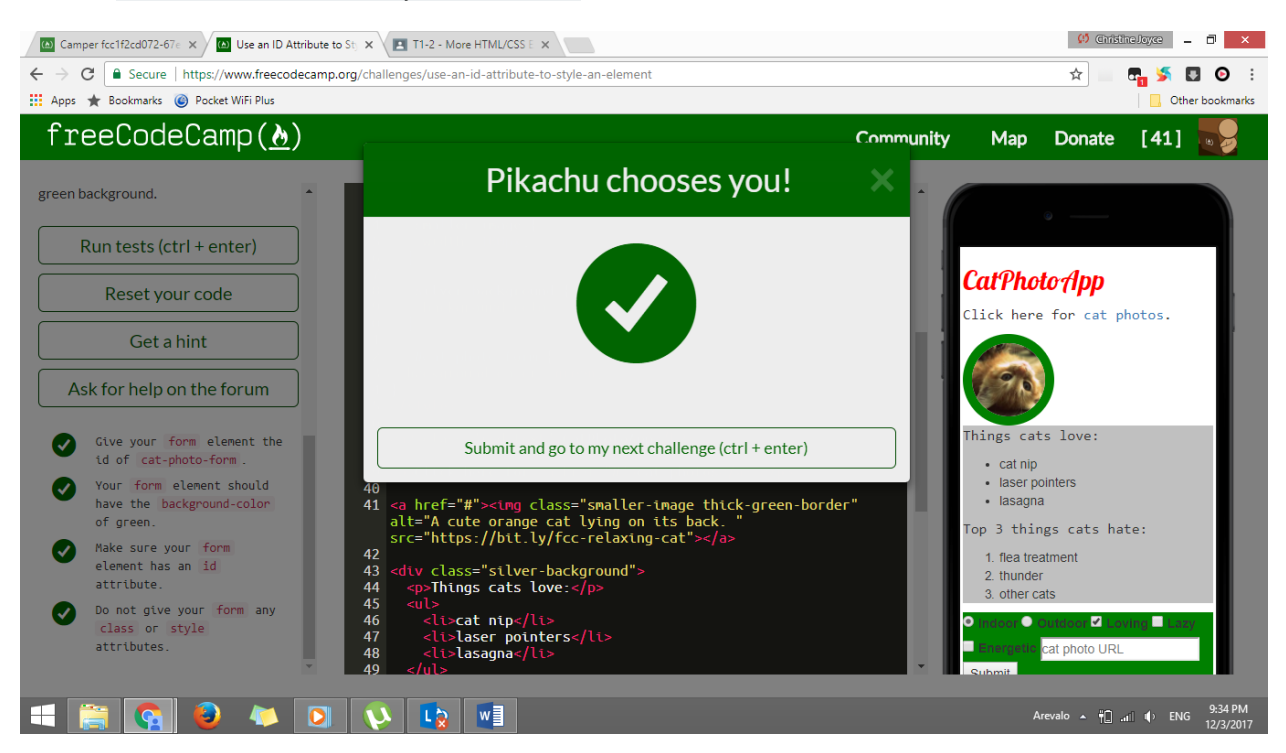

#### 20. Adjusting the Padding of an Element

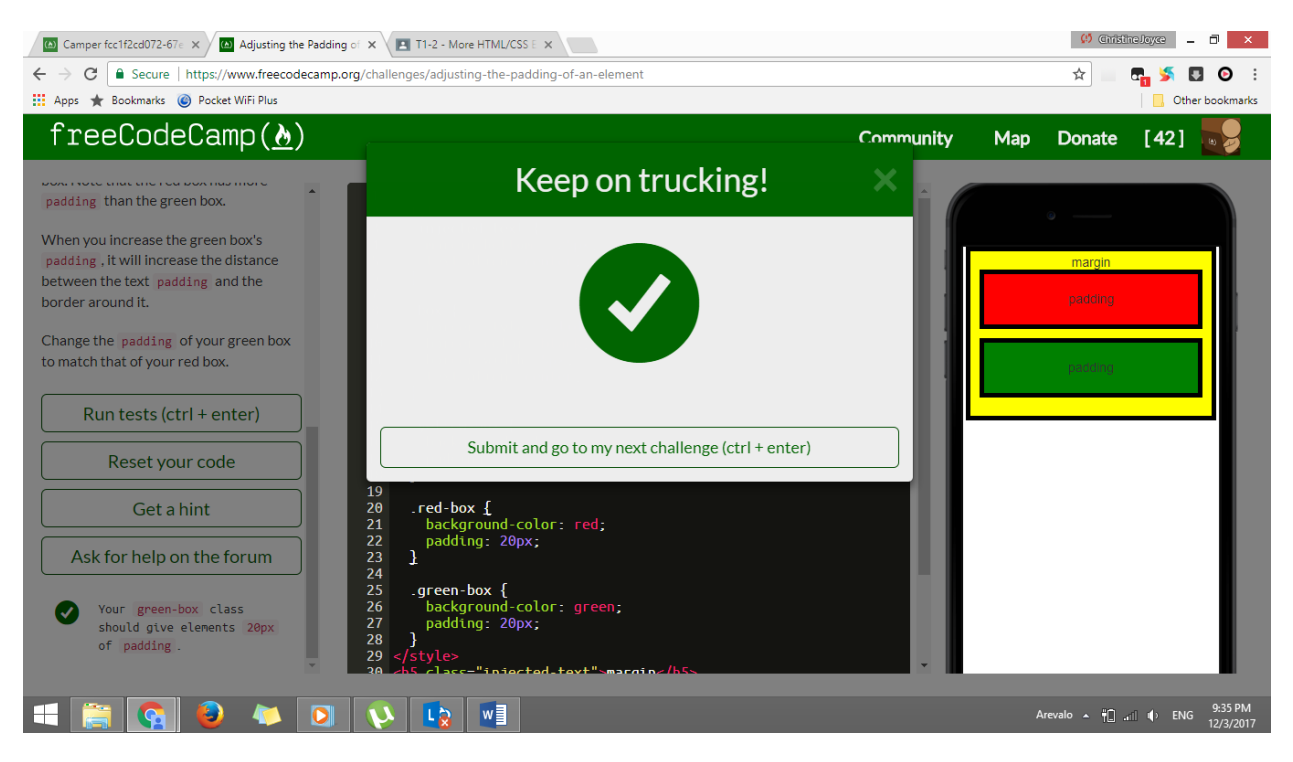